# Engineering Design with SOLIDWORKS 2019

A Step-by-Step Project Based Approach Utilizing 3D Solid Modeling

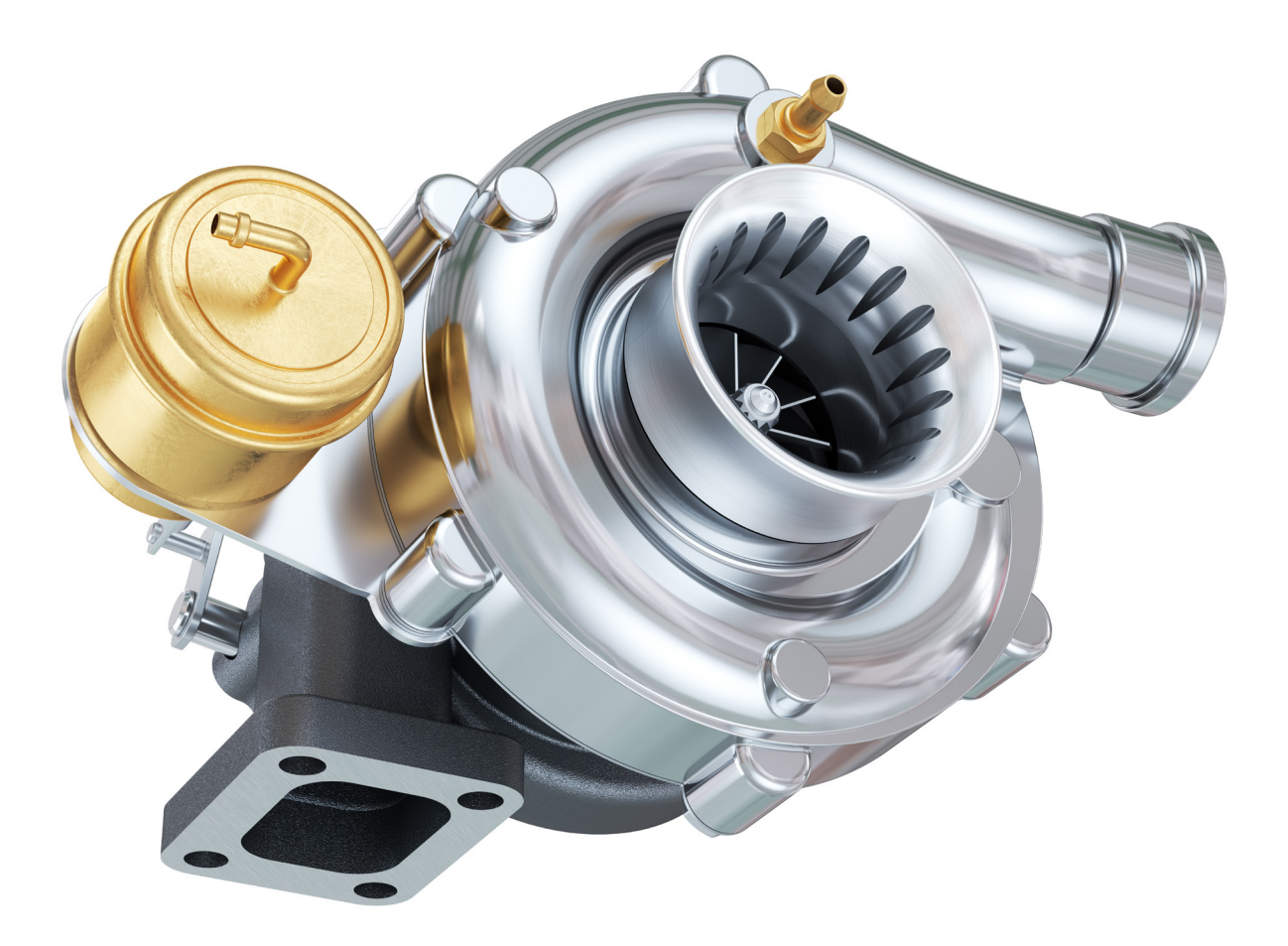

David C. Planchard, CSWP, SOLIDWORKS Accredited Educator

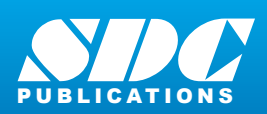

[www.SDCpublications.com](https://www.sdcpublications.com) **Better Textbooks. Lower Prices.**

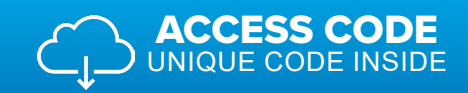

## Visit the following websites to learn more about this book:

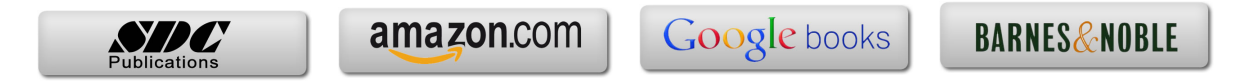

### Table of Contents

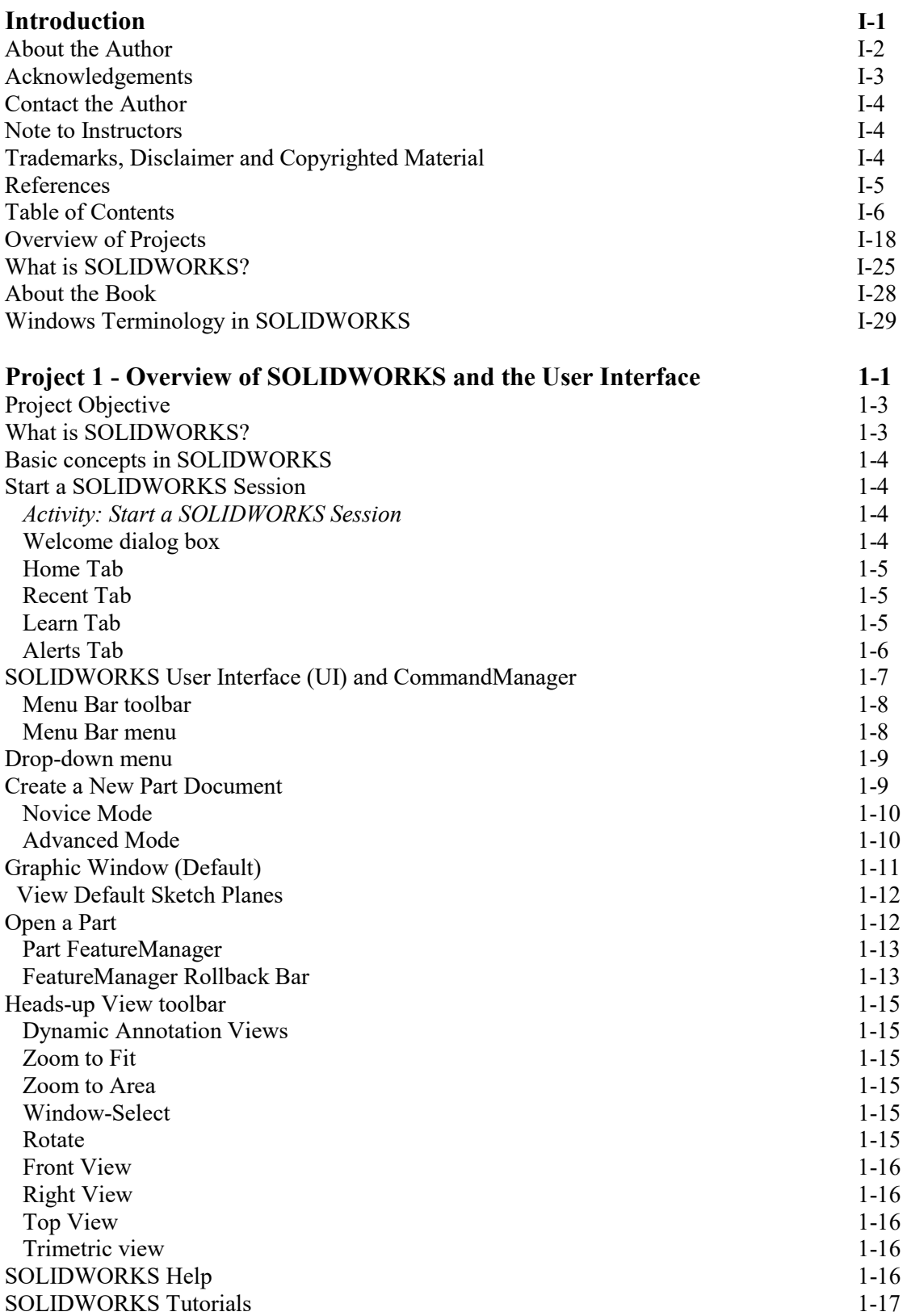

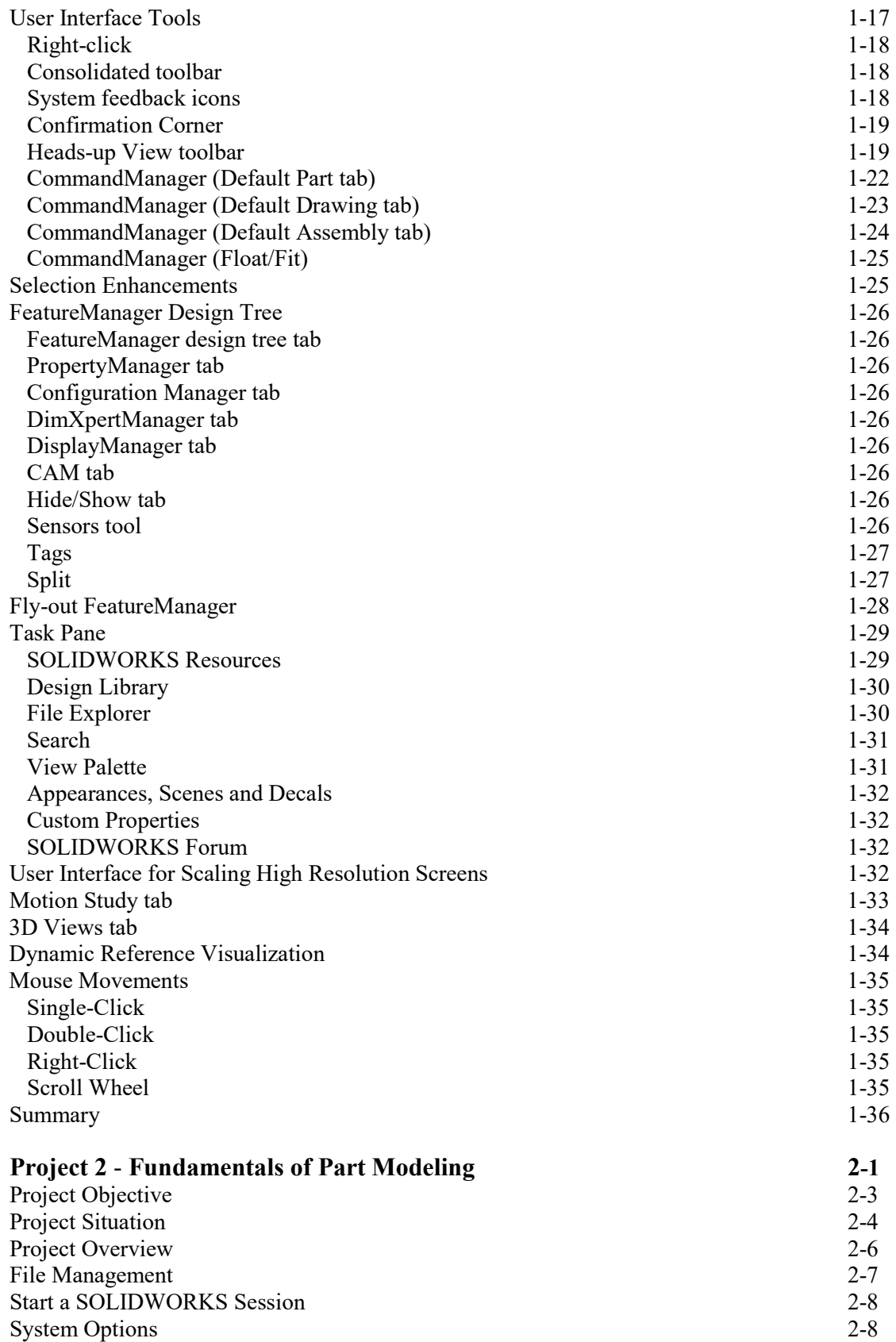

Part Document Template and Document Properties 2-10

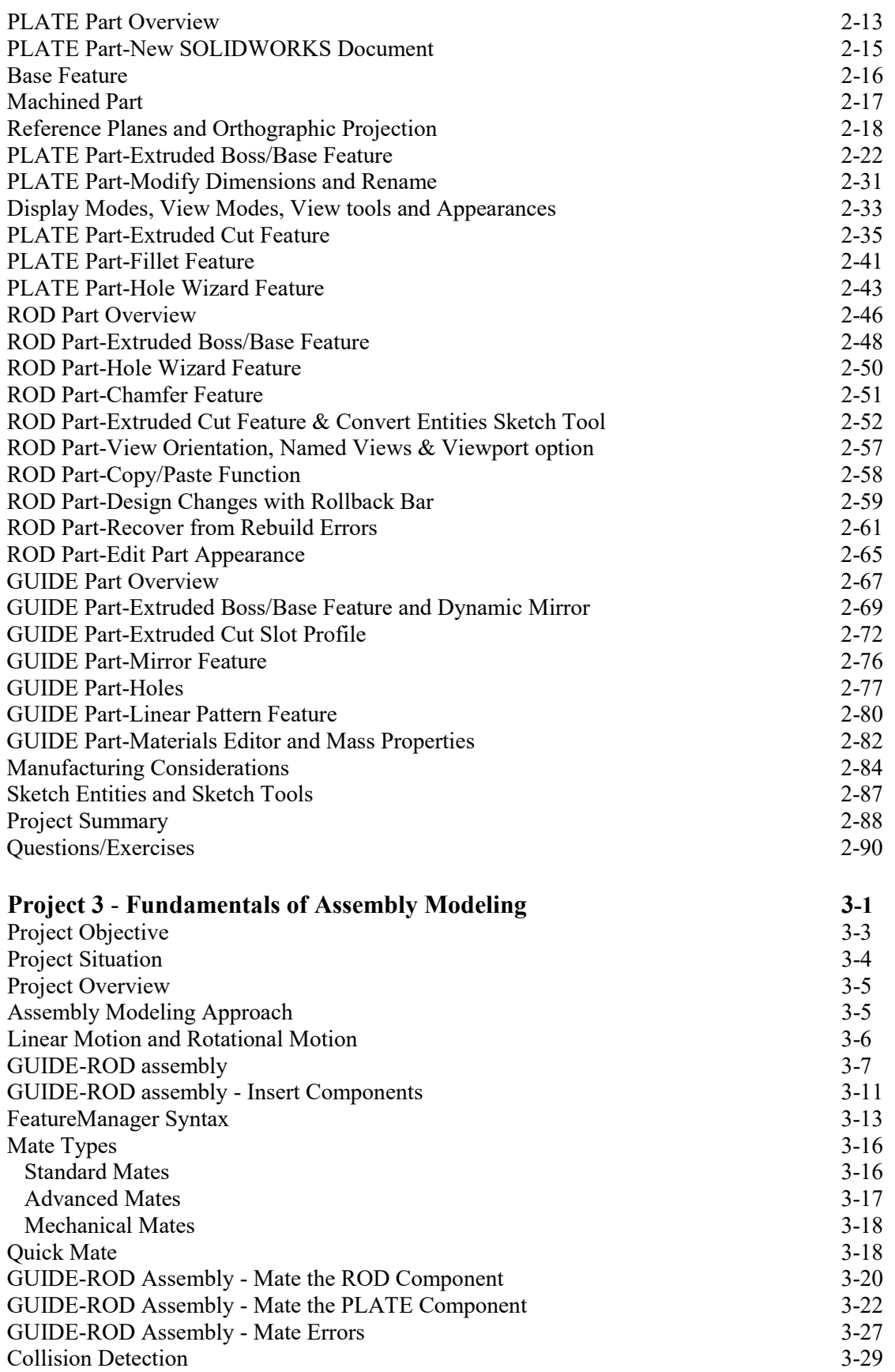

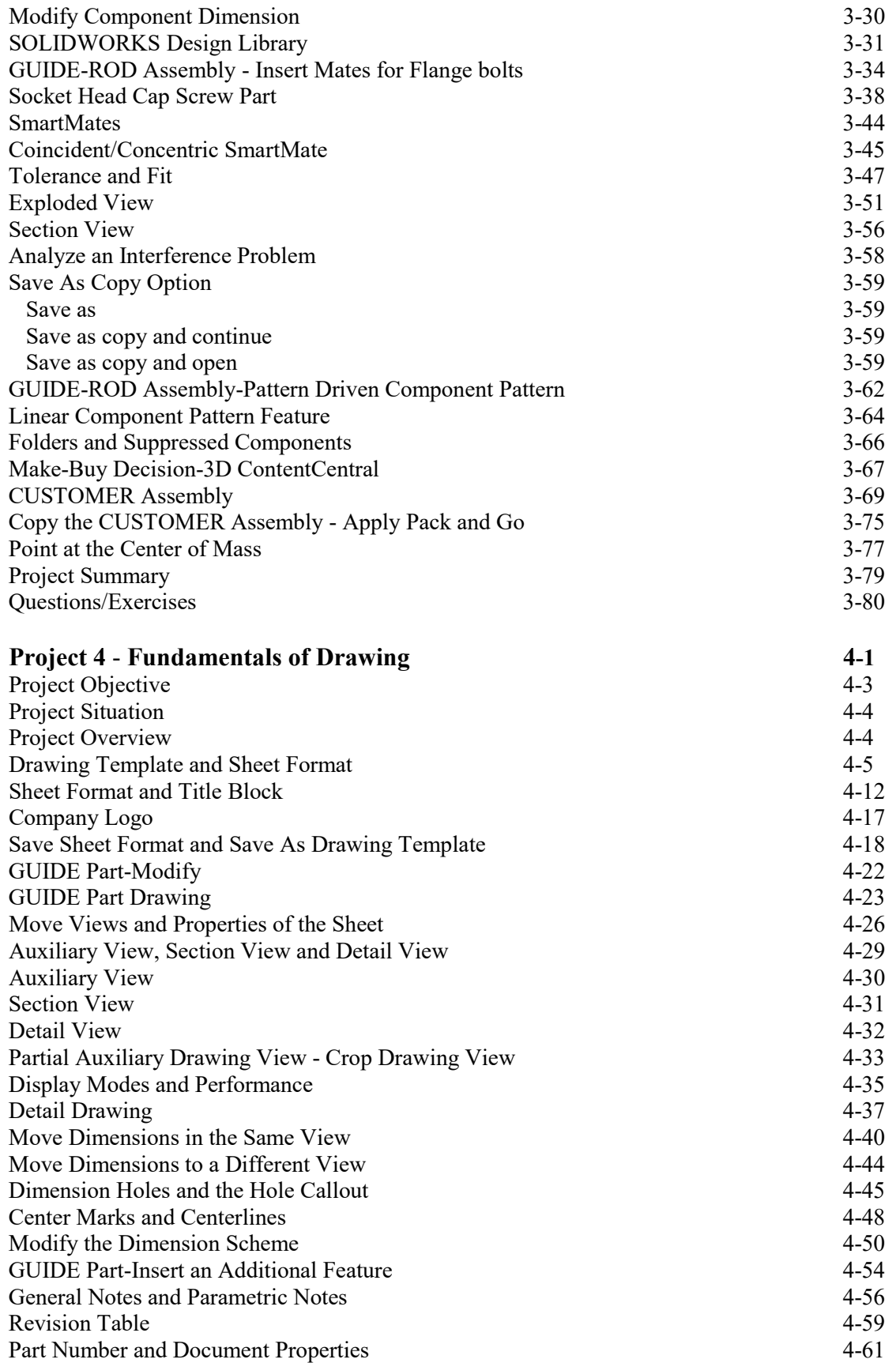

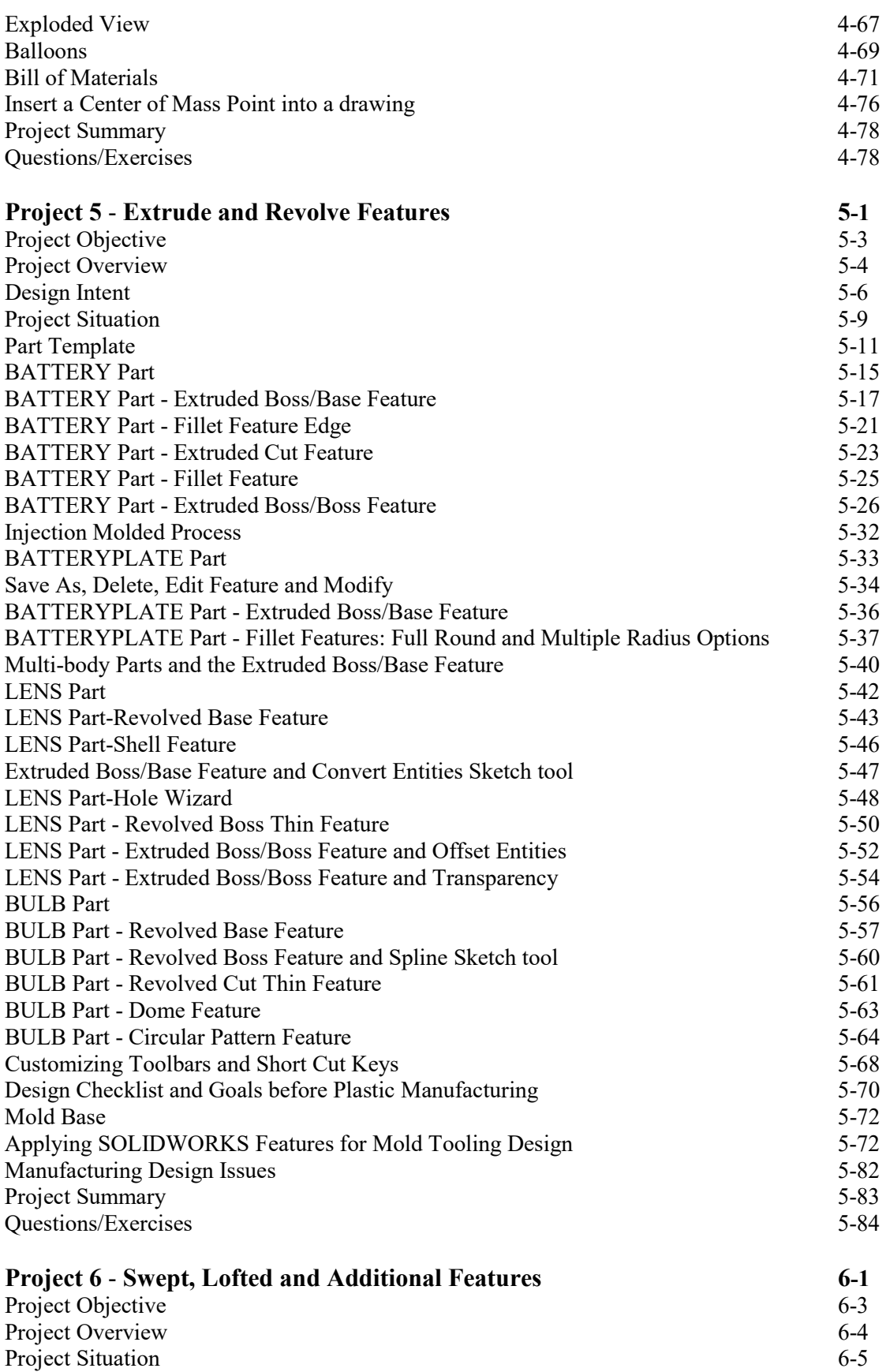

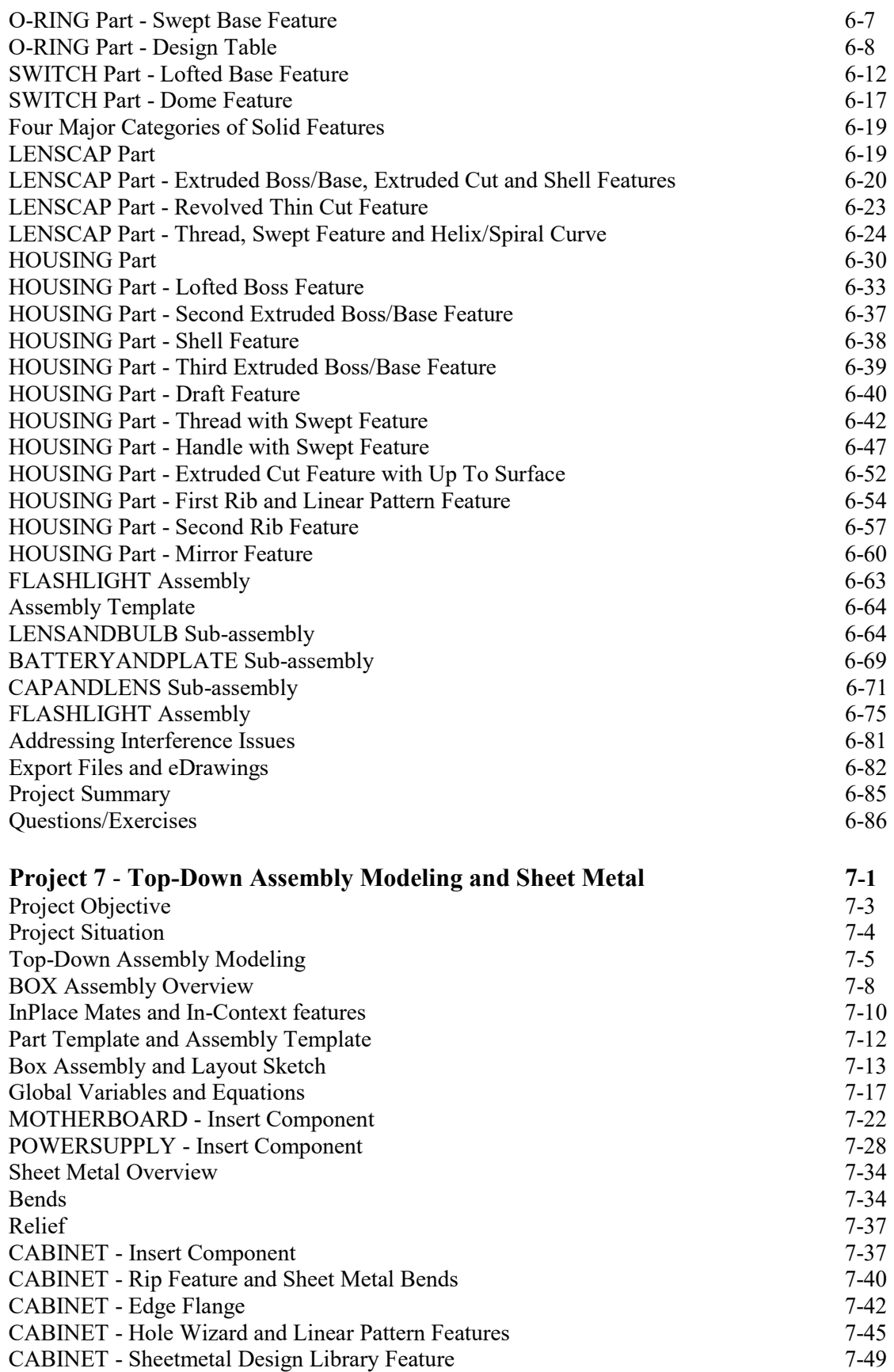

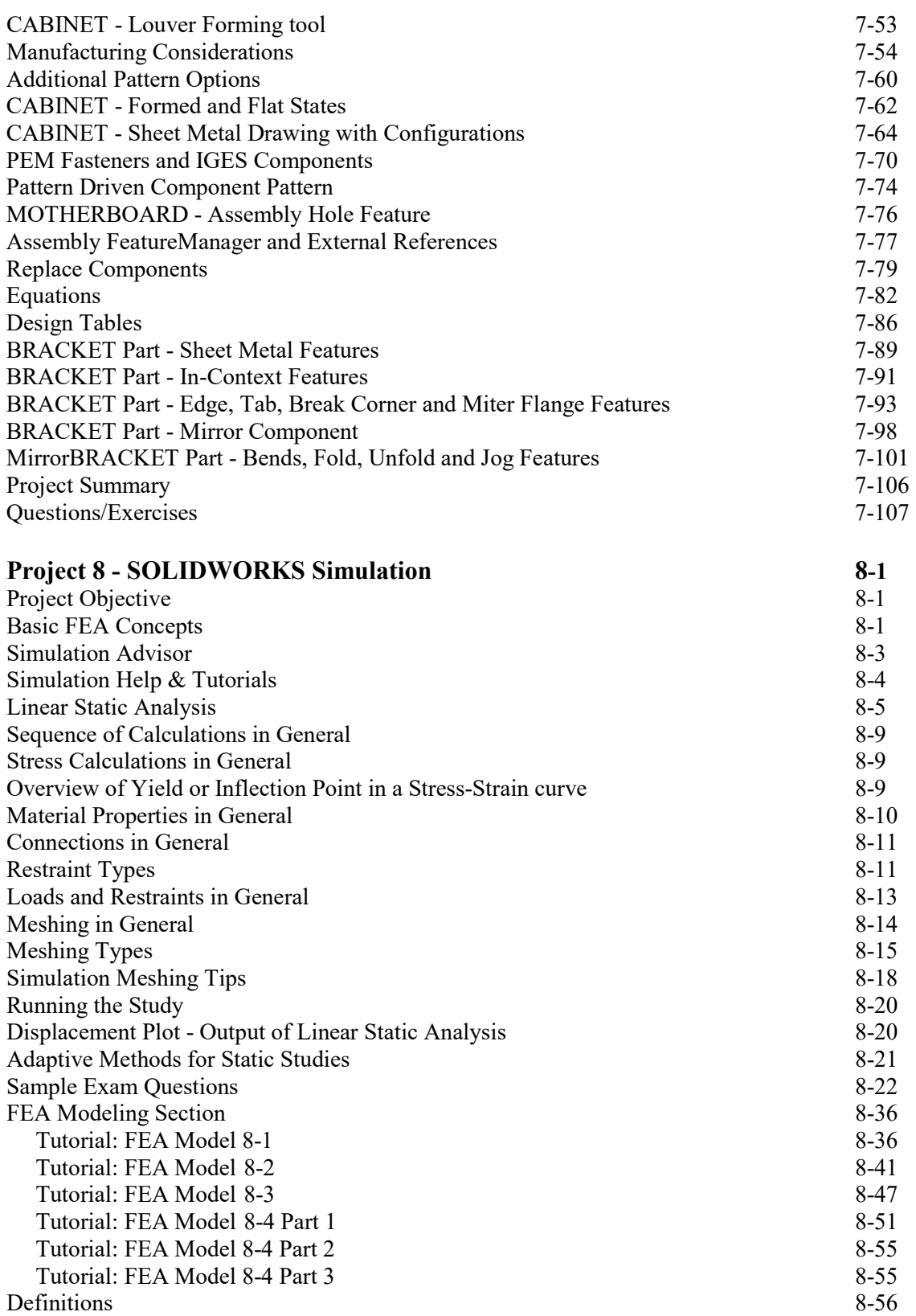

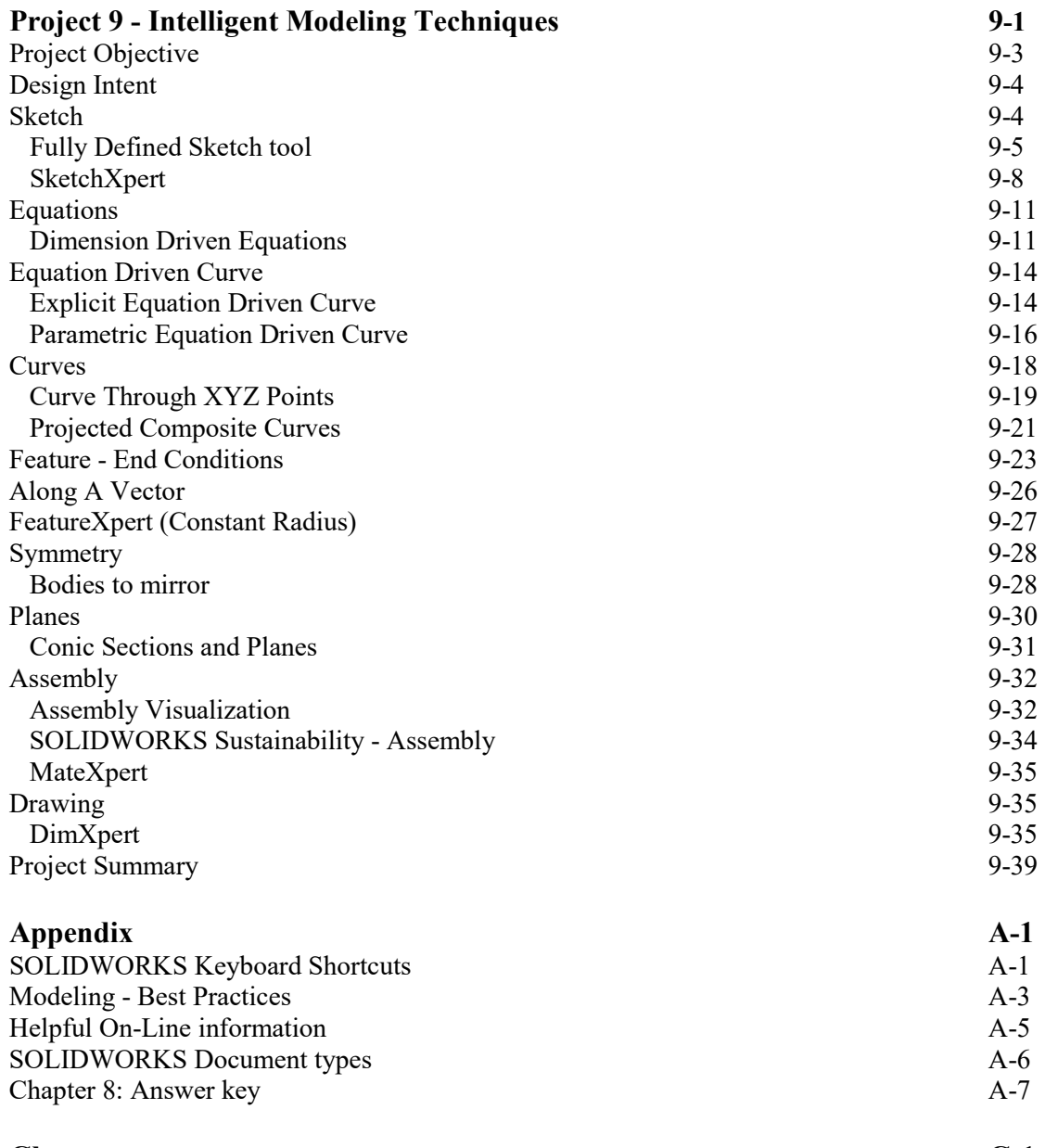

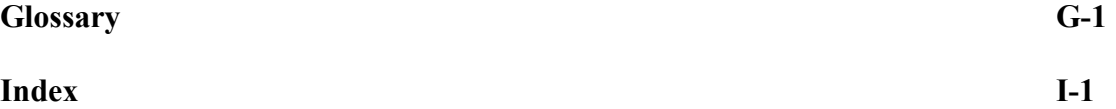

#### Exclusive Online Bonus Content

Instructions for download on inside front cover of book

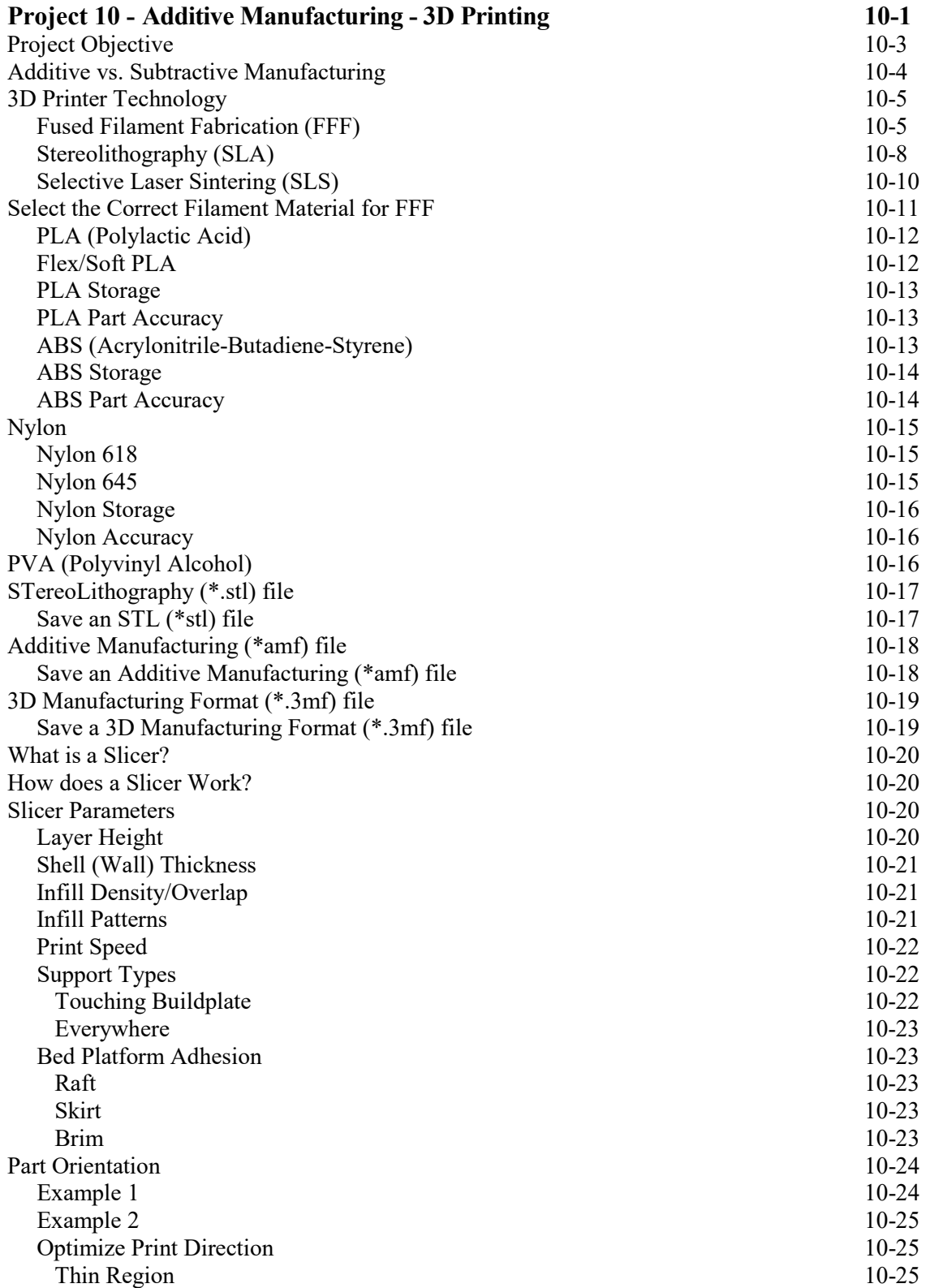

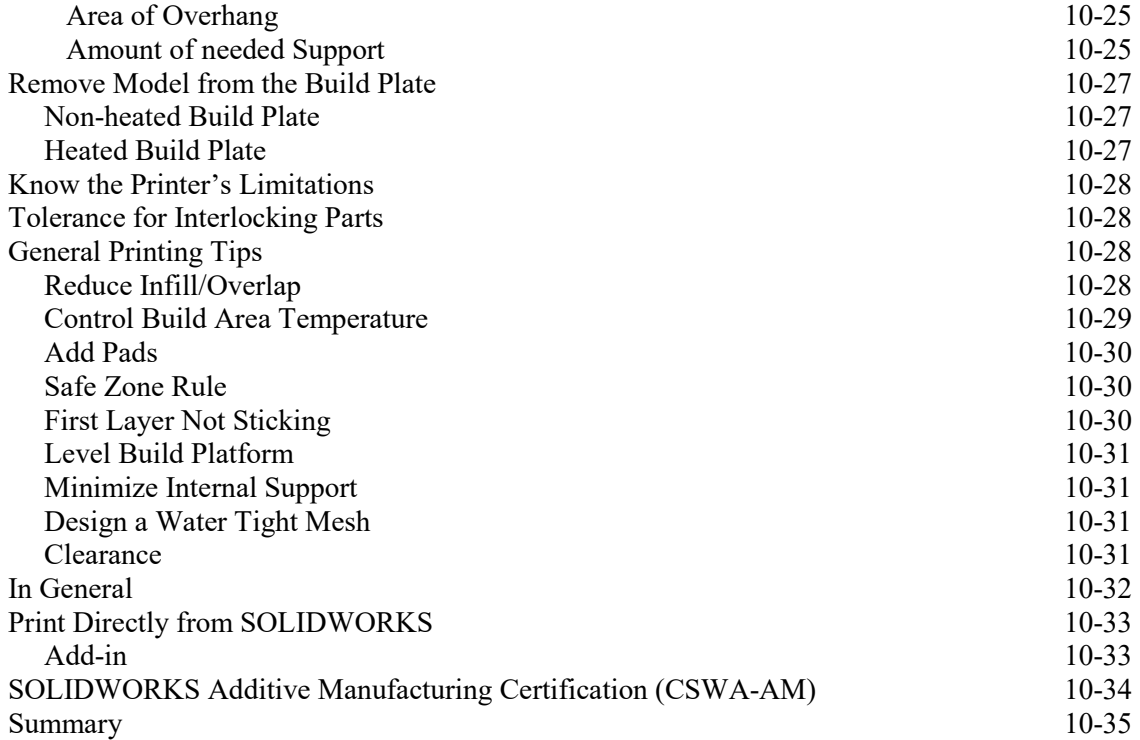

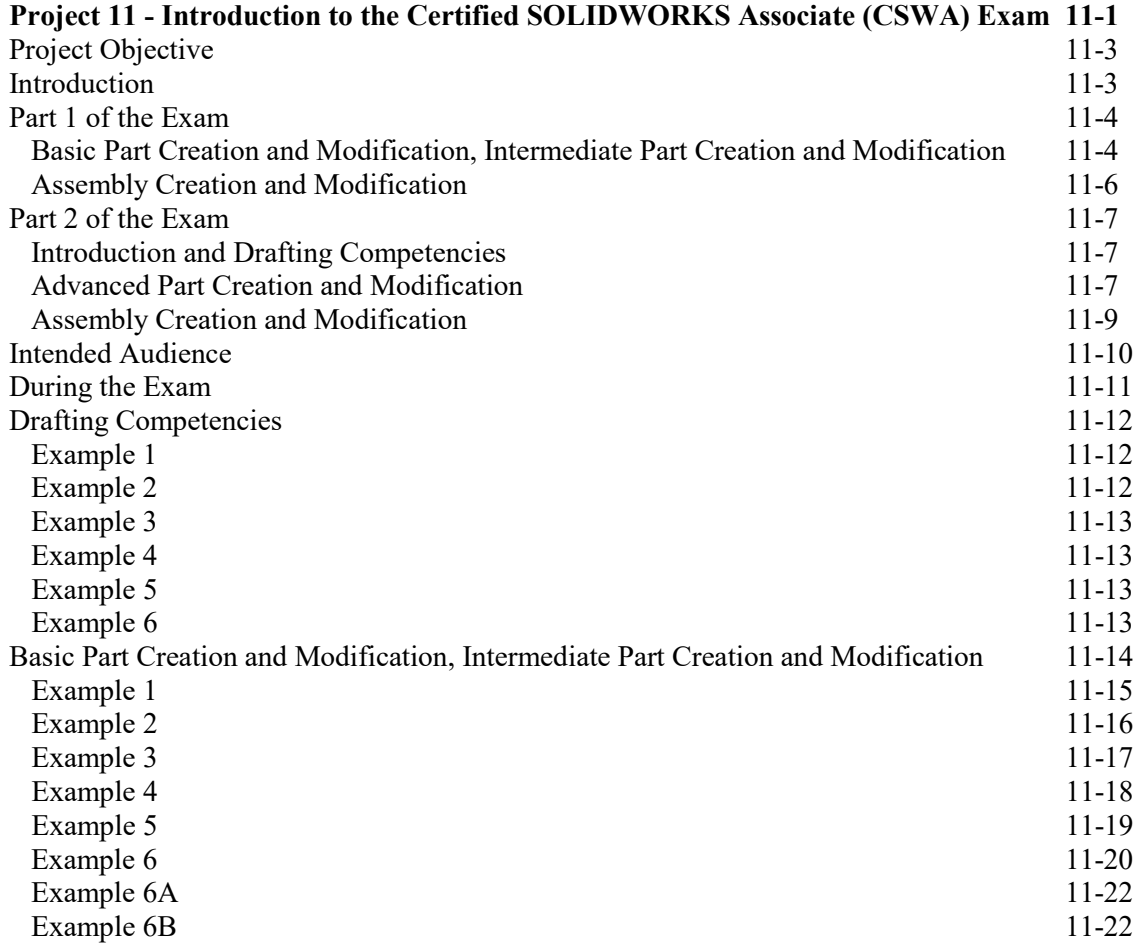

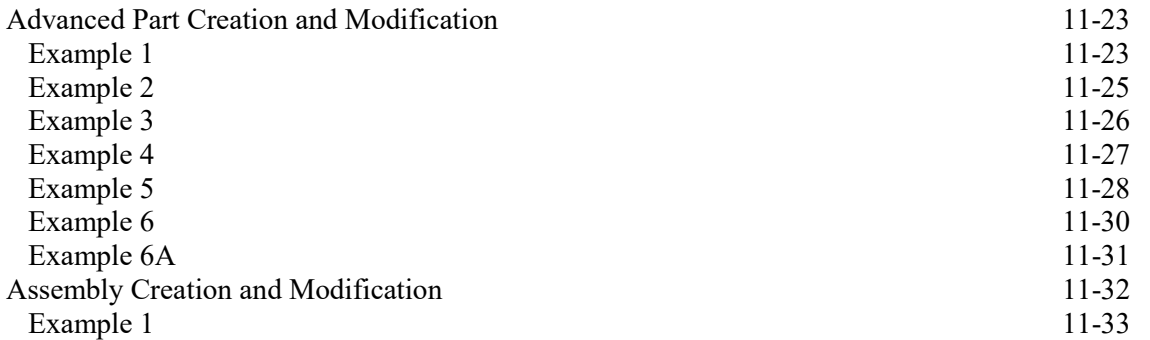

Instructor's information contains over 45 classroom presentations along with helpful hints, what's new, sample quizzes, avi files of assemblies, projects and all initial and final SOLIDWORKS models.

Redeem the code on the inside cover of the book. Download the ENGDESIGN-W-SOLIDWORKS 2019 folder to your local hard drive.

To obtain additional CSWA exam information, visit the SOLIDWORKS VirtualTester Certification site at https://SOLIDWORKS.virtualtester.com/.

#### $\blacksquare$  Bracket

- Chapter 2 Homework
- Chapter 3 Homework Chapter 4 Homework
- Chapter 5 Homework
- Chapter 6 Homework
- Chapter 7 Homework
- Chapter 9 Intelligent Modeling
- Chapter 11 CSWA Models
- CopiedModels
- CSWSA-FEA Models
- Extra Model Templates
- $\blacksquare$  Graph paper
- $\mathbb L$  LOGO
- Vendor Components